# **Перечень теоретических и практических заданий к экзамену по ОП.08 Основы проектирования баз данных (3 курс, 5 семестр 2023-2024 уч. г.)**

**Форма контроля:** Практическая работа (Информационно-аналитический) **Описательная часть:** По выбору выполнить 1 теоретическое задание и 1 практическое задание

### **Перечень теоретических заданий: Задание №1**

Сформулируйте определение базы данных. В чем назначение БД. Дайте определение понятиям: «запись», «атрибут», «домен»,

«поле», «ключ», «суперключ», «архитектура», «схема данных», «модель данных», «кортеж», «словарь данных».

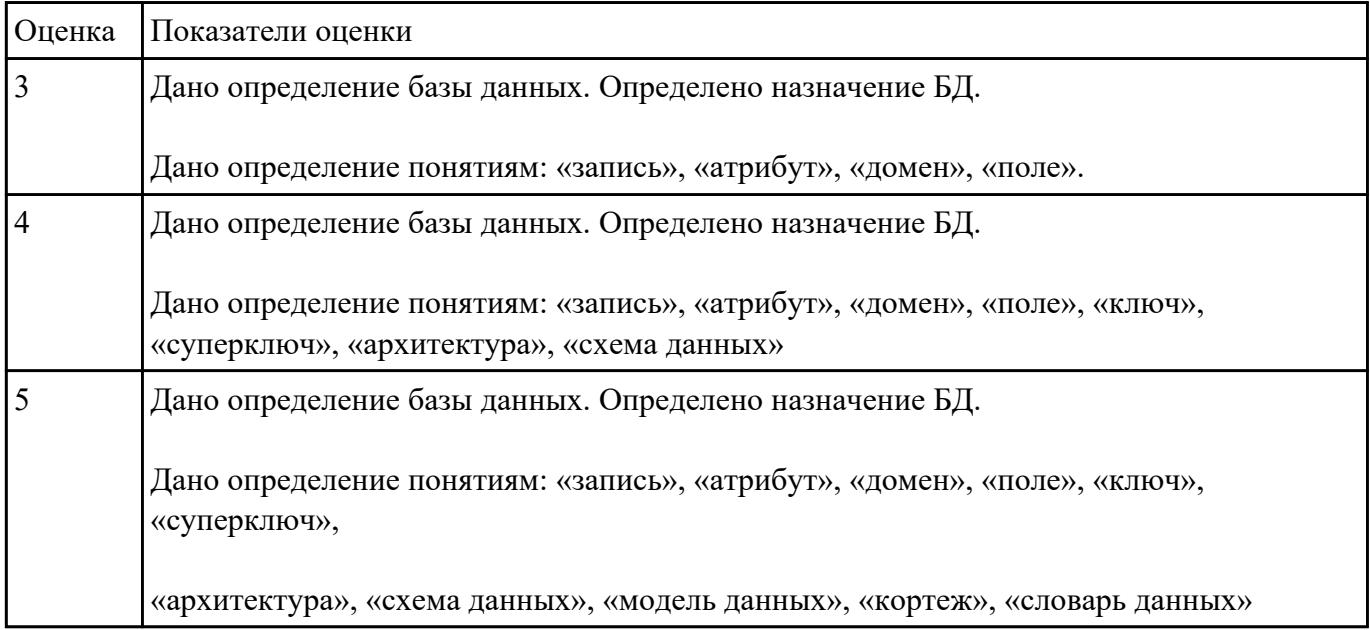

#### **Задание №2**

Сформулируйте определение следующим понятиям:

- 1. База данных.
- 2. Предметная область.
- 3. Объект.
- 4. Атрибут.

#### 5. Первичный ключ.

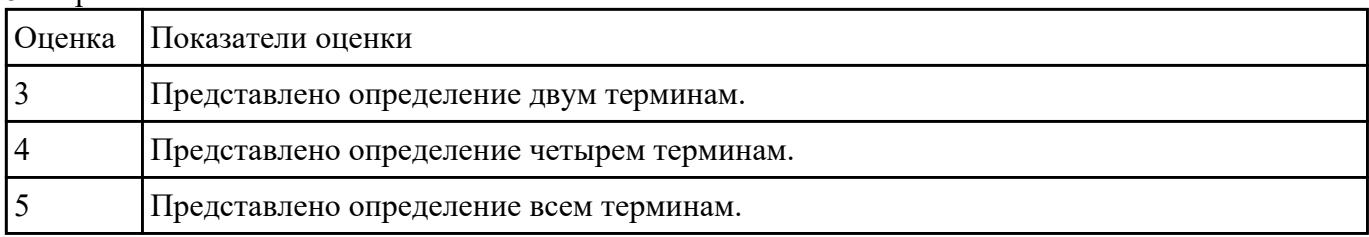

#### **Задание №3**

Сформулируйте понятия иерархической модели данных, изобразите графически, приведите примеры.

Сформулируйте понятия сетевой модели данных, изобразите графически, приведите примеры.

Сформулируйте понятия реляционной модель данных, изобразите графически, приведите примеры.

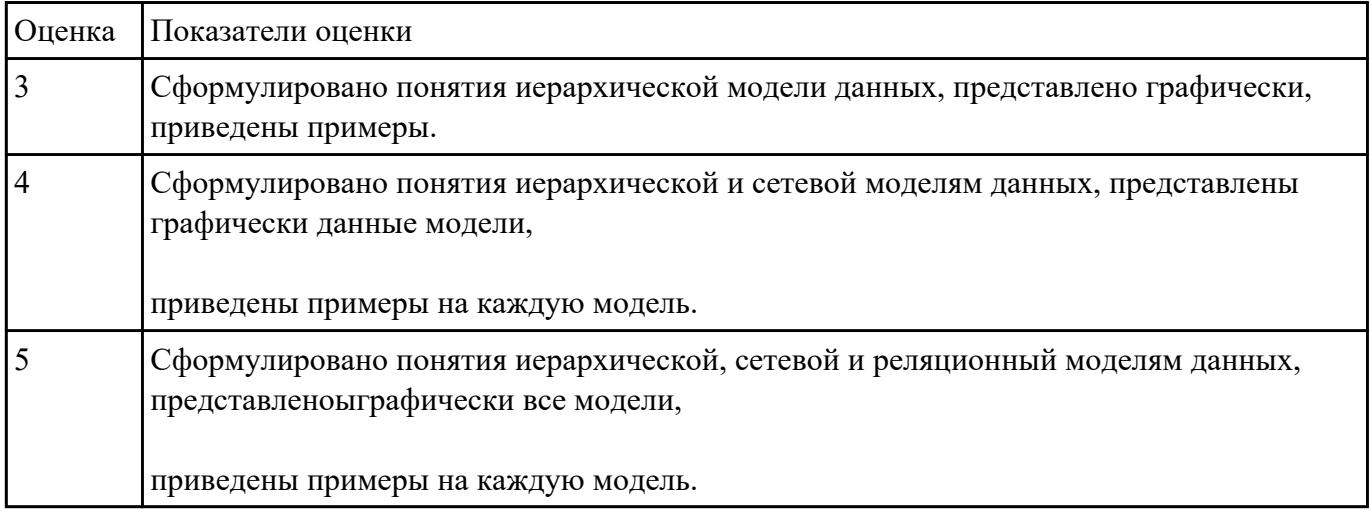

## **Задание №4**

1. Опишите основные особенности реляционной модели данных.

#### 2. Перечислите и поясните ключевые понятия реляционной модели.

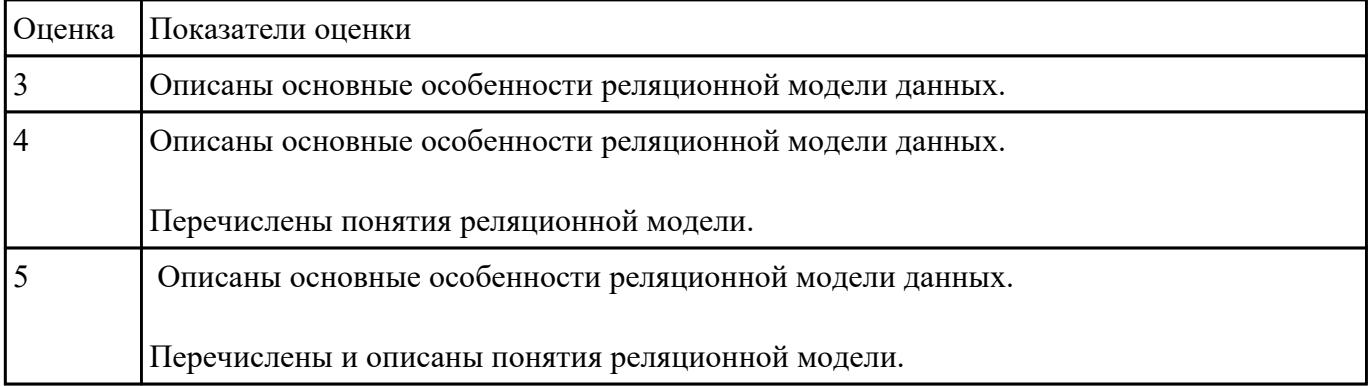

Заполните таблицу «Средства моделирования в реляционном проектировании».

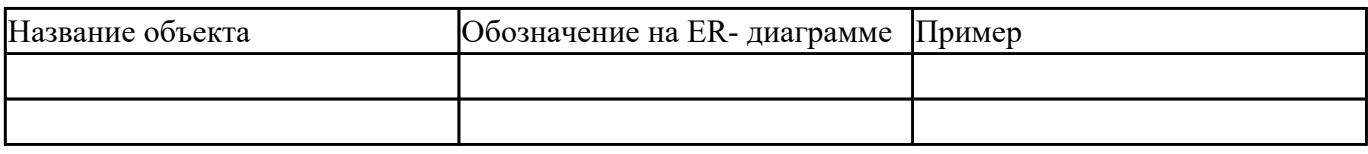

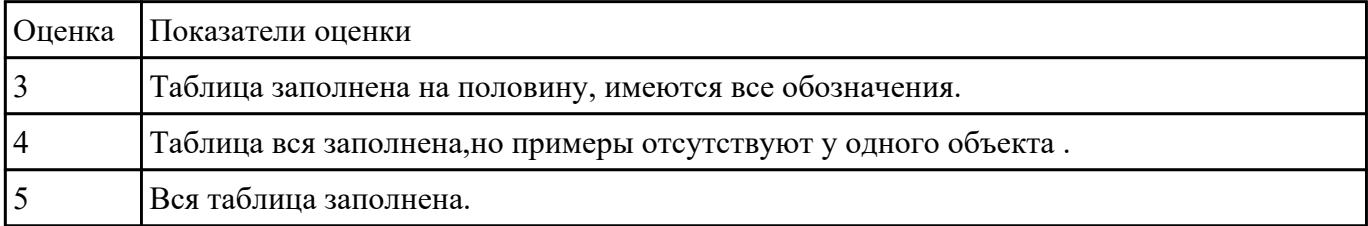

## **Задание №6**

Охарактеризуйте основные принципы построения концептуальной, логической и физической модели данных.

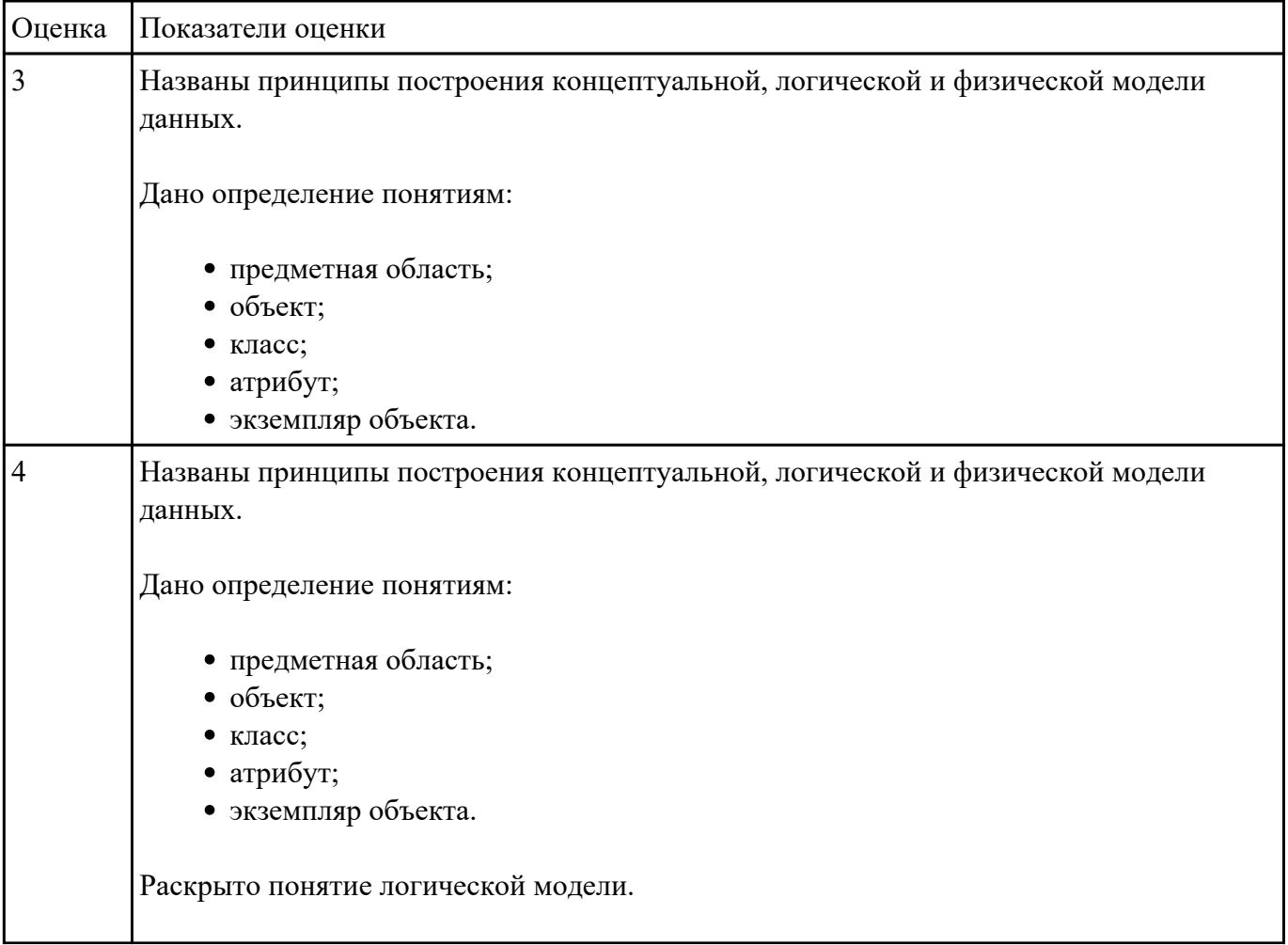

Дайте определение понятиям: предметная область, объект, класс, атрибут.

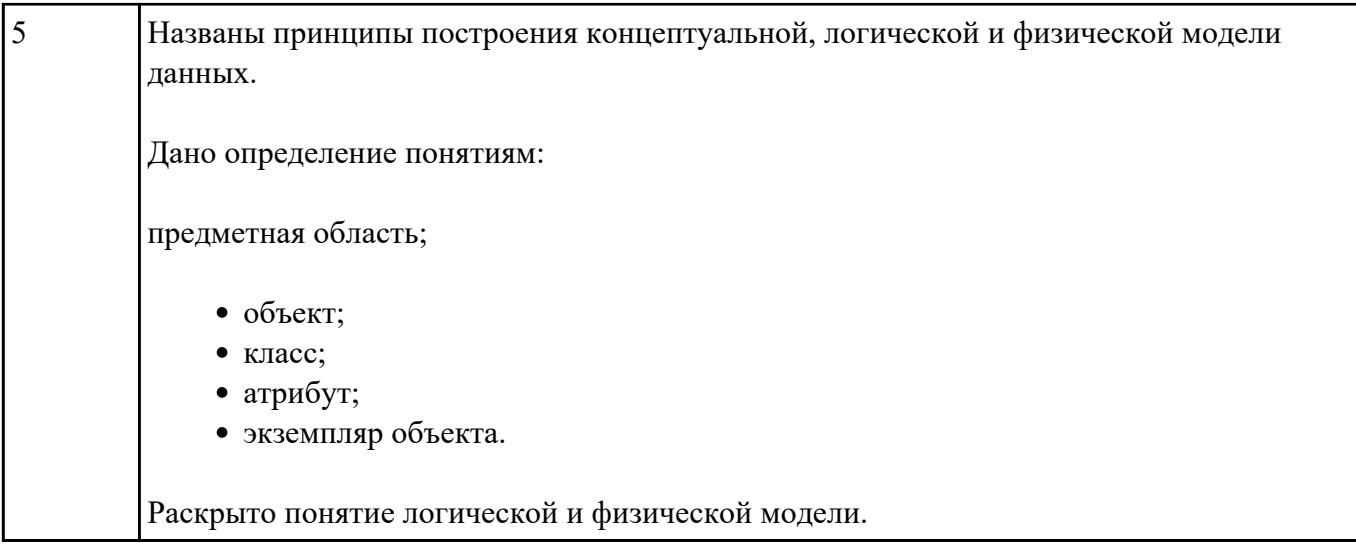

- 1. Назовите фундаментальные свойства отношений.
- 2. Перечислите основные операции реляционной алгебры.
- 3. Опишите суть реляционного исчисления.

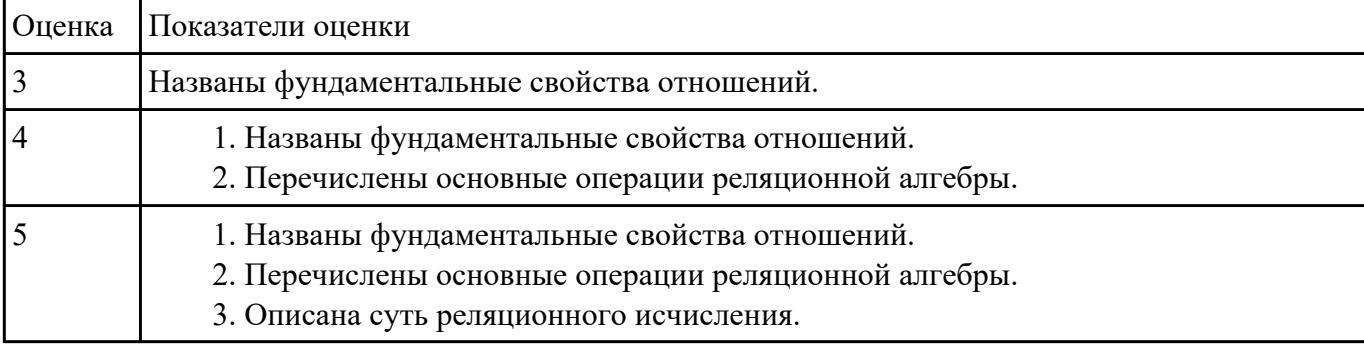

#### **Задание №8**

Заполните таблицу «Операции реляционной алгебры» вписав основные понятия и примеры

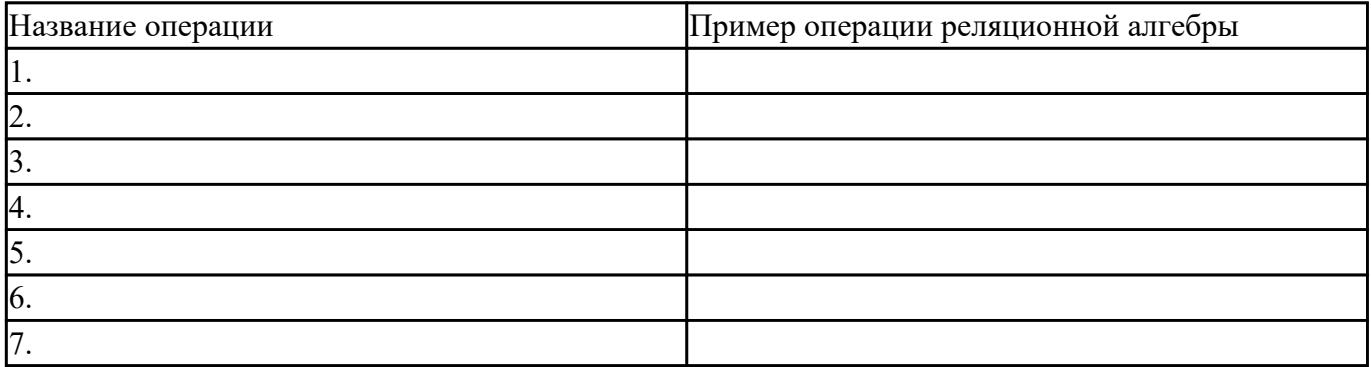

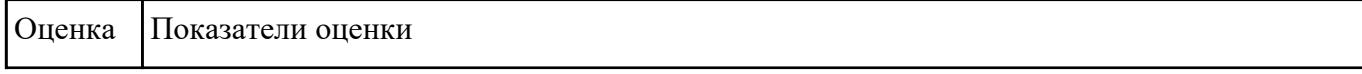

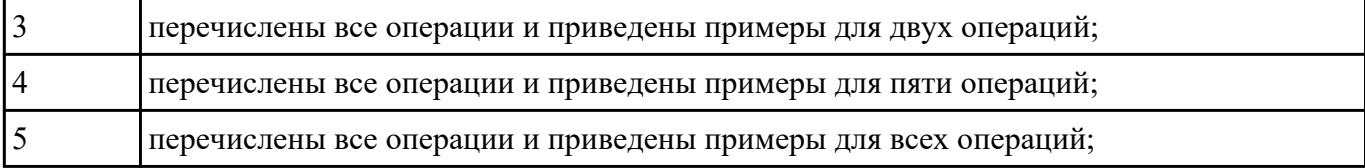

Сформулируйте определение первой, второй и третьей нормальным формам. Приведите примеры. Выделите цели процедуры нормализации.

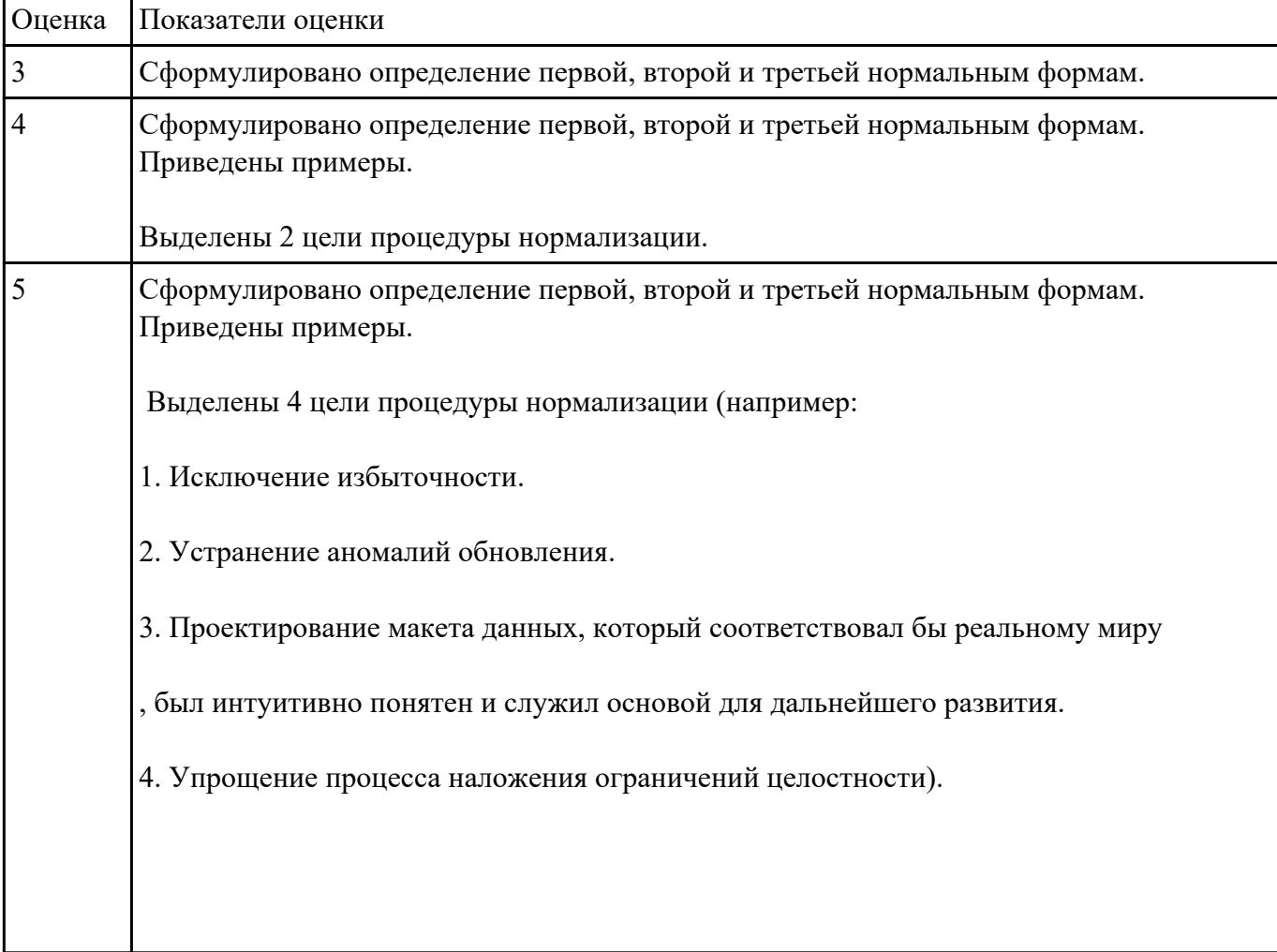

#### **Задание №10**

Ответьте на вопросы:

- 1. Что такое избыточность данных в БД?
- 2. Какие виды аномалии БД существуют?
- 3. Приведите примеры аномалии БД.

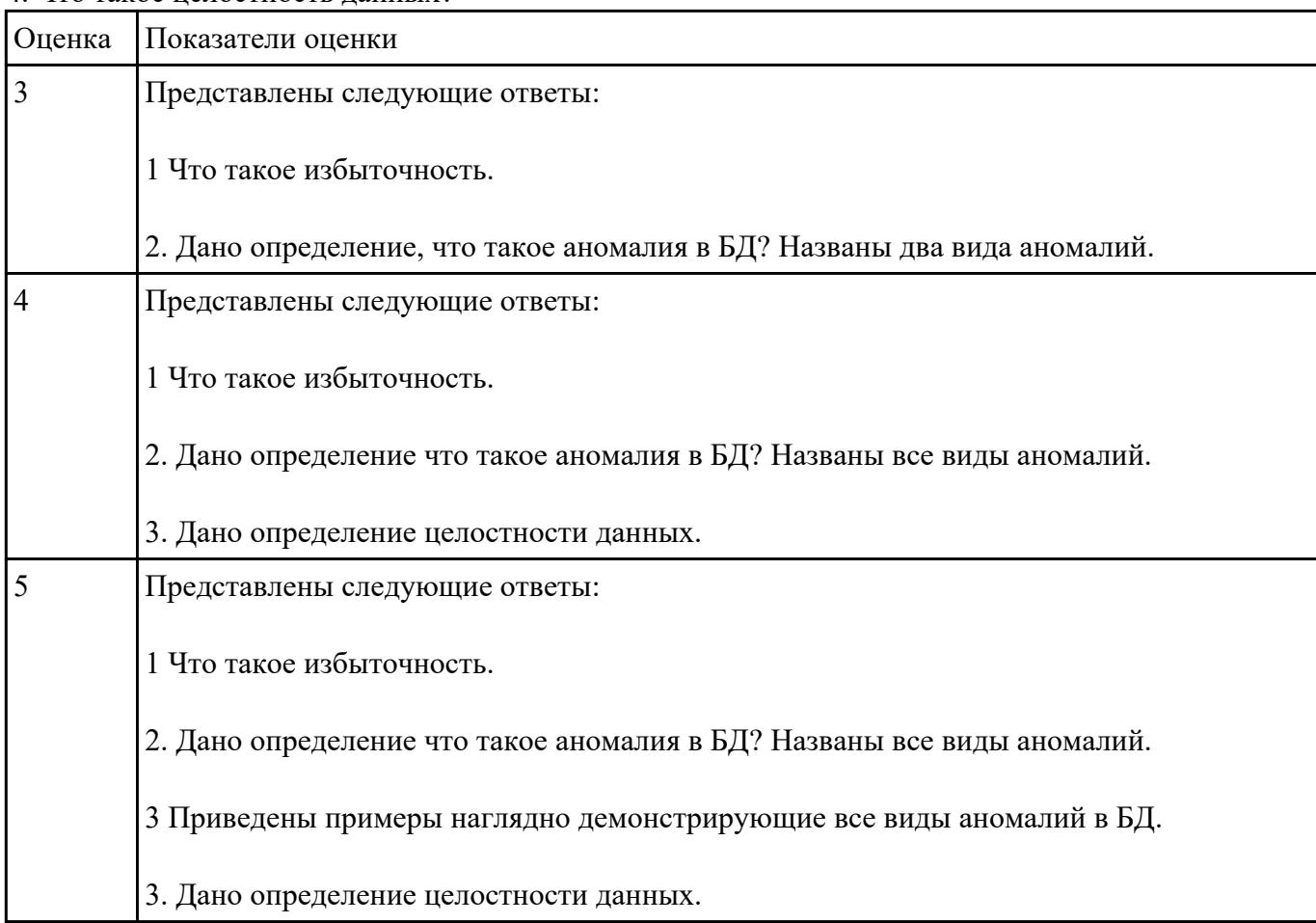

### 4. Что такое целостность данных?

## **Задание №11**

Сформулируйте определение CASE средства. Перечисление классификацию CASE средств.

Назовите основные характеристики CASE средств, важными с точки зрения моделирования и оптимизации бизнес процессов.

![](_page_5_Picture_107.jpeg)

Сформулируйте ответы на вопросы:

- 1. Перечислите CASE-средства для проектирования БД.
- 2. Обоснуйте выбориспользуемого Вами средства.
- 3. Сформулируйте определение CASE –средство.
- 4. Перечислите объекты на форме, которые участвуют в работы с БД при построении интерфейса.

![](_page_6_Picture_128.jpeg)

#### **Задание №13**

Ответить на вопросы:

Что понимается под SQL?

На какие виды делятся SQL запрос?

Перечислите типы SQL запросов по их видам.

![](_page_6_Picture_129.jpeg)

#### **Перечень практических заданий: Задание №1**

Спроектировать базу данных в первой, второй и третьей нормальных формах для организации компьютерного учета перемещения узлов трамвая в ходе ремонтов.

В накладной необходимо учитывать следующую информацию: номер трамвая, номер узла, дату установки узла на трамвай,

дату снятия узла с трамвая, причину снятия узла, фамилию слесаря, получившего задание.

Для слесаря определенной квалификации оформляются отдельно две накладные (для снятия или установки узлов вагона).

![](_page_7_Picture_119.jpeg)

#### **Задание №2**

По предложенному описанию предметной области сформировать схему данных для БД" Рекламное предприятие".

Описание предметной области:

Необходимо хранить информацию о товаре, который производится предприятиями области – каждый товар имеет название,

номер, относится к какой-либо группе товаров (канцелярские принадлежности, бумага, скобяные товары и т.п.).

Цена товара меняется во времени и определяется позицией прайс-листа, выпускаемого периодически на предприятии, производящем товар.

Предприятие характеризуется названием, имеет статистический код, адрес, телефон.

Каждое предприятие может производит много товаров, и в тоже время один и тот же товар могут производить несколько предприятий.

Также необходимо знать ФИО и должность руководителя предприятия, телефон отдела маркетинга предприятия, руководителя отдела маркетинга, ФИО контактного лица.

![](_page_7_Picture_120.jpeg)

![](_page_8_Picture_100.jpeg)

Разработать БД с использованием языка SQL в MySQL.

# . База данных для обслуживания работы конферениии.

База данных должна содержать справочник персоналий участников конференции (фамилия, имя, отчество, ученая степень, ученое звание, научное направление, место работы, кафедра (отдел), должность, страна, город, почтовый индекс, адрес, рабочий телефон, домашний телефон, e-mail), и информацию, связанную с участием в конференции (докладчик или участник, дата рассылки первого приглашения, дата поступления заявки, тема доклада, отметка о поступлении тезисов, дата рассылки дата поступления оргвзноса, второго приглашения, размер поступившего оргвзноса, дата приезда, дата отъезда, потребность в гостинице).

![](_page_8_Picture_101.jpeg)

![](_page_9_Picture_116.jpeg)

Разработать базу данных «Таксопарк», содержащей следующие таблицы:

1) Сотрудники (Код сотрудника, ФИО, Возраст, Пол, Адрес, Телефон, Паспортные данные, Код должности).

2) Должности (Код должности, Наименование должности, Оклад, Обязанности).

3) Марки (Код марки, Наименование, Технические характеристики, Стоимость, Специфика).

4) Тарифы (Код тарифа, Наименование, Описание, Стоимость).

6) Автомобили (Код автомобиля, Код марки, Регистрационный номер, Номер кузова, Номер двигателя, Год выпуска, Пробег, Код сотрудника-шофера, Дата последнего ТО, Код сотрудникамеханика).

7) Вызовы (Дата, Время, Телефон, Откуда, Куда, Код тарифа, Код услуги, Код автомобиля, Код сотрудника-оператора).

Заполнить данными каждую таблицу (5 записей).

Реализовать следующие запросы:

1. Отобразить сотрудников отдельных должностей.

#### 2. Отобразить автомобили отдельных годов выпуска.

![](_page_10_Picture_125.jpeg)

#### 3. Отобразить вызовы по отдельным тарифам.

#### **Задание №5**

С помощью языка SQL разработать базу данных для автоматизации работы библиотеки.

База данных должна содержать следующие обязательные поля: Автор издания, Название (заглавие) издания, Место издания (город),

Издательство, Год выпуска издания, ББК (УДК), Место хранения, Инвентарный номер, Фамилия читателя, Адрес читателя, Дата выдачи издания, Дата возврата.

2. С помощью запросов:

- найти книги заданного издательства, выпущенные за определенный период;
- найти издания, выданные определенному читателю (ввод фамилии) и не возвращенные на определенную дату;
- найти общее количество книг в разных местах хранения;
- найти сумму количества изданий, выпущенных разными издательствами в разные годы (перекрестный запрос).

![](_page_10_Picture_126.jpeg)

## **Задание №6**

1. С помощью языка SQL разработать базу данных «Молочная продукция».

База данных должна содержать следующие обязательные поля: Наименование продукции,

Дата выпуска, Поставщик, Регулярность поставок, Закупочная цена молока, Вес, Жирность,

Надбавка за жирность, Единица товара (штука, пакет 1 литр, пакет 0,5 литра, бутылка 0,5 литра, пачка), Цена за единицу, Количество продукции.

2. С помощью запросов:

- найти количество молока, поступившего от заданного поставщика (ввод поставщика) и стоимость молока в зависимости от качества (вычисляемое поле);
- найти количество различной молочной продукции с разными датами выпуска (перекрестный запрос);
- найти весь товар с заданным весом, чья стоимость находится в заданных пределах.

![](_page_11_Picture_130.jpeg)

## **Задание №7**

1 С помощью языка SQL разработать базу данных для автоматизации Отдела кадров предприятия (организации).

База данных должна содержать следующие обязательные поля: ФИО работника, Дата рождения, Место жительства, Образование, Дата поступления, Должность, Разряд, Оклад, Место работы (подразделение предприятия), Специализация подразделения, Начальник подразделения, Доплата за разряд, Доплата за стаж.

2. С помощью запросов:

- найти работников определенного разряда, с окладом в заданных пределах;
- найти общий размер заработной платы работников (вычисляемое поле);
- найти работников подразделения (ввод наименования подразделения) с заданными стажем работы и годом рождения.

![](_page_11_Picture_131.jpeg)

1. С помощью языка SQL разработать базу данных «Агрономический учет».

База данных должна содержать следующие обязательные поля: Культура, Сорт, Урожайность, Срок посева, Срок уборки, Площадь угодий, расположение угодий, № севооборота, Внесено удобрений, Наименование удобрений, Требуется удобрений, Засеяно, га, Получено продукции.

2. С помощью запросов:

- найти культуры с определенной урожайностью, от которых получено заданное количество продукции;
- найти общую площадь угодий занятую разными культурами в разных местах (перекрестный запрос);

![](_page_12_Picture_137.jpeg)

![](_page_12_Picture_138.jpeg)

#### **Задание №9**

1. С помощью языка SQL разработать базу данных для автоматизации агентства недвижимости

База данных должна содержать следующие обязательные поля: Наименование клиента, Адрес клиента, ФИО обслуживающего агента, Номер договора, Тип договора (продажа, покупка, обмен), Дата заключения договора, Сумма по контракту, Наименование объекта недвижимости, Адрес объекта, Цена объекта.

2. С помощью запросов:

- найти информацию о договорах для указанного пользователем агента за определенный период;
- найти общую сумму всех контрактов агента с разными объектами недвижимости;
- найти максимальную и минимальную стоимость объектов недвижимости и сумм по контракту.

![](_page_12_Picture_139.jpeg)

1. С помощью языка SQL разработать базу данных для автоматизации оформления и учета платежных поручений.

База данных должна содержать следующие обязательные поля: наименование плательщика, банк плательщика, номер счета плательщика, ИНН плательщика, наименование получателя, банк получателя, номер счета получателя,

ИНН получателя, номер платежного поручения, назначение платежа, сумма платежа, дата прохождения платежа.

2. С помощью запросов:

- найти плательщиков оплативших счета ( платежные поручения) за определенный период;
- найти общую сумму платежей от каждого плательщика к каждому получателю (перекрестный запрос);
- найти информацию по конкретному получателю (ввод наименования получателя).

![](_page_13_Picture_75.jpeg)